# Landscape Lesson with Sketch Guru Handy Sketch Pad

**Lesson Description:** Students will learn about Impressionist painters and look at a variety of landscapes. They have the option of creating a landscape using watercolors OR using their tablets.

## **Objectives:**

- Students will learn about Impressionism and its importance in art history
- Students will create space in a unique landscape
- Students will experiment with different painting techniques

## **Vocabulary:**

- **Impressionism-** Style of painting associated mainly with French artists of the late nineteenth century such as Degas, Manet, Monet, and Renior. It is characterized by indistinct outlines and small brushstrokes to capture natural light effects
- **Landscape-** a section of natural scenery that can be seen from a single viewpoint
- **Space-** An element of art that refers to the distances or areas around, between or within components of a piece
- **Opaque-** Not transparent or translucent; not allowing light to pass through
- **Transparent-** Easily seen through; sheer as to permit light to pass through
- **Optical color mixing-** the eye's ability to visually mix complimentary colors when they are placed next to one another

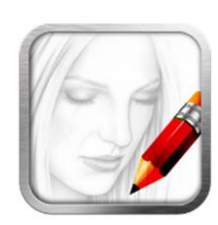

**App:** Sketch Guru Handy Sketch Pad

**Resources: Scholastic Art: Impressionists and Color** December 2012/January 2013

<http://giverny.org/gardens/>

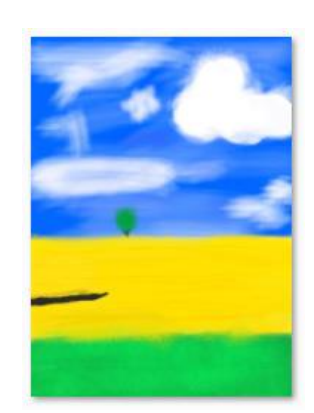

## Texture Lesson with True Sculpt App

**Lesson Description:** Students will learn about visual and tactile textures in art. Students will have the option to draw visual textures, use clay to create tactile textures, or use their tablet to create a creature with at least 2 different textures.

## **Objectives:**

- Students will be able to identify textures in works of art and in the environment.
- Students will be able to create at least 2 textures in an artwork.

## **Vocabulary:**

- **Texture:** element of art that refers to the appearance and feel of a surface
- **Visual Texture:** the illusion of texture that is created on a two-dimensional surface such as drawing
- **Tactile Texture:** textures that you feel the real texture of an object; this type of texture can be found in sculptures
- **Stippling:** a technique using small dots to create texture and value.

#### **Tool Vocabulary:**

**Inflate, Radius, Symmetry (mirror tool), Noise**

#### **App: True Sculpt**

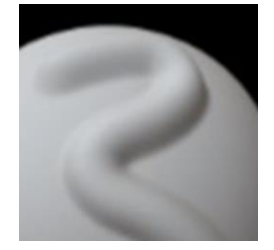

**Resources:** Pixar Website- <http://www.pixar.com/> Student Example:

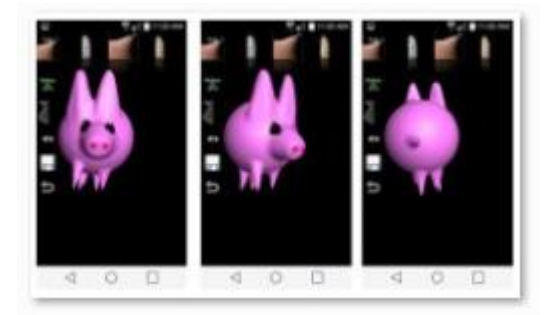

[Hannah.Brown@ecotoh.net](mailto:Hannah.Brown@ecotoh.net) [Jennifer.Patton1@ecotoh.net](mailto:Jennifer.Patton1@ecotoh.net) www.onlineartteacher.net

## Linear Perspective Lesson with ArtFlow

**Lesson Description:** This introductory lesson focuses on creating depth in a city or building by using one and twopoint perspective. Students have the option of creating their composition on paper with pencil and a ruler or in the app ArtFlow.

## **Objectives:**

- You can identify a vanishing point and horizon line
- You know the differences between 1 and 2 point perspective
- You can create a building using linear perspective.

### **Vocabulary:**

- **Perspective**: the way that objects spatially appear to us
- **One Point Perspective:** the use of linear perspective in which all objects 'vanish' into one vanishing point
- **Two Point Perspective:** the use of linear perspective in which all of the objects "vanish" into two vanishing points
- **Vanishing Point**: the point in a drawing where everything seems to disappear
- **Horizon Line:** the horizontal (sideways) line where things seem to end (usually where the land meets the sky in landscapes)

#### **App:** ArtFlow

**Artwork:** "Place de l'Europe on a Rainy Day" by Gustave Caillebotte and "Amosheag Canal" by Charles Sheeler

**Resources:** ArtFlow

#### Student Example:

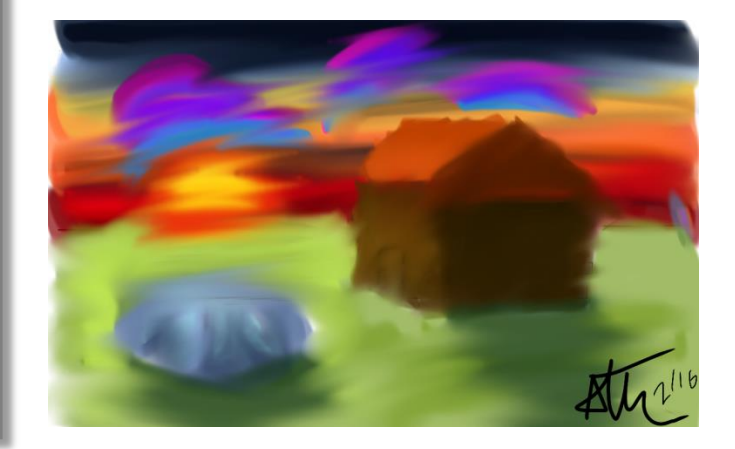

[Hannah.Brown@ecotoh.net](mailto:Hannah.Brown@ecotoh.net) [Jennifer.Patton1@ecotoh.net](mailto:Jennifer.Patton1@ecotoh.net) www.onlineartteacher.net

## Proportion Lesson with PicCollage

**Lesson Description:** This introductory lesson focuses on the concept of space and proportion. Students will practice identifying foreground, middle, and background in artwork and then create a composition using what they have learned. They have the option of creating a drawing of an interior space or a collage using their tablet.

### **Objectives:**

- You will understand spatial relationships associated with foreground, middle ground, and background
- You will develop a composition through cropping and placement of objects

#### **Vocabulary:**

- **Foreground:** the front of a scene or picture, where objects appear the biggest of all the objects in a picture because they are closest to the viewer.
- **Middle Ground**: the middle of a scene or picture (not the center), where objects appear somewhat smaller in relation to those in the foreground.
- **Background**: the back of a scene or picture, where objects appear smallest of all because they are the farthest back in relation to all the other objects
- **Crop**: removal of the outer parts of an image to create and interesting composition
- **Proportion:** relative size or comparative relation between things
- **Space:** the distance between and around an object

### **App:** PicCollage

**Artwork:** Vincent van Gogh's Bedroom in Arles, 1888

**Resources:** [http://www.imagesource.com](http://www.imagesource.com/) PicCollage

Student Example:

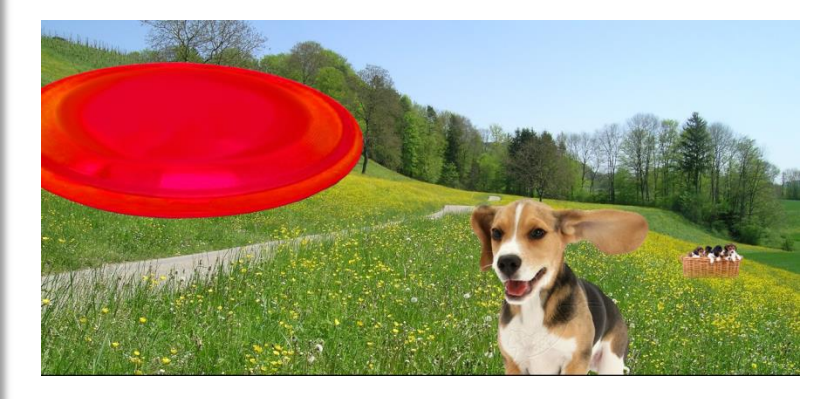